NewTon Raphson: Example<br>Find The enly real root of The eg 2:  $f(x) = x^3 - x - 1 = 2x - 1$ Ans by Hand 3 is v du de de la de la de la de la de  $\begin{aligned} \text{say } x = 1 \longrightarrow \text{ if } f(1) = -1 \\ \text{say } x = 2 \longrightarrow \text{ if } f(2) = 5 \end{aligned}$  : Value of  $x$  ranges from 1 To 2) To give fex = Zero : Assume: HISPAPHANAD initial value of x = 1.5  $f(x) = x^3 - x - 1 = 0$  $f'(x) = 3x^2-1$  $x_{n+1} = x_n - \frac{f(x)}{f'(x)}$  $x_{o} = 1.5$  :  $x_{1} = x_{o} - \frac{1}{f^{\prime}(x_{o})} = 1.3478260$  $2C_1 = 1.347826$ :  $X_2 = X_1 - \frac{\beta C X_1}{\beta'(\mathcal{X}_1)} = 1.32520039$  $x_2 = 1.32520$  :  $x_3 = x_2 - \frac{\rho(x_2)}{\rho'(x_2)} = \frac{1.324718774}{\rho''(x_2)}$  $x_{3} = 1.324718174$ :  $x_{4} = x_{3} - \frac{\beta (x_{3})}{\frac{1}{\beta} (x_{3})} = \frac{1.32471795}{\frac{1}{\beta} (x_{3})}$ stop at Values of x in The Last stwo step are equal  $x_3 = x_4 = 1.3247$  $\approx 2 = 1.32471$ 

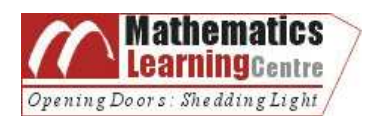

# Newton-Raphson Example

### Aim

To demonstrate how the Newton-Raphson method works.

## Learning Outcomes

At the end of this section you will:

- Understand how the Newton-Raphson method works,
- Be able to apply the Newton-Raphson method to certain problems.

#### Example

Use Newton's Method to find the only real root of the equation  $x^3 - x - 1 = 0$  correct to 9 decimal places.

We have  $f(x) = x^3 - x - 1$  and  $f'(x) = 3x^2 - 1$ . Since  $f(1) = -1$  and  $f(2) = 5$ , the function has a root in the interval  $[1, 2]$  since the function changes sign between  $[1, 2]$ . Let us make an initial guess  $x_0 = 1.5$ .

Newton's formula here is

$$
x_{n+1} = x_n - \frac{x_n^3 - x_n - 1}{3x_n^2 - 1} = \frac{2x_n^3 + 1}{3x_n^2 - 1},
$$

so, with our value of  $x_0 = 1.5$ , our approximation for  $x_1$  is given by

$$
x_1 = \frac{2(1.5)^3 + 1}{3(1.5)^2 - 1} \approx 1.3478260...
$$

Using a scientific calculator, it is possible to finish the sum. Take the value of  $x_1$  and repeat the above calculations using this as the initial guess. The resulting answer will be  $x_2$ . Again repeat the procedure until the  $9^{th}$  decimal place remains unchanged.

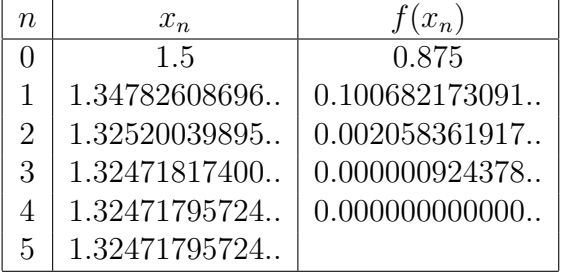

Therefore  $r = 1.324717957$  correctly rounded to 9 decimal places.

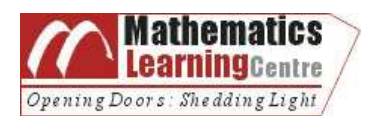

Exercise

Find the root of the function  $y = x^3 + 4x^2 + 7$  in the vicinity of  $x = -4$  correct to 5 decimal places.

# Related Reading

Stroud, K.A. 2001. *Engineering Mathematics*. 5<sup>th</sup> Edition. PALGRAVE.

Anton, H., I. Bivens, S. Davis. 2005. Calculus.  $8^{th}$  Edition. John Wiley & Sons.